# Managing Code Variants

Steven J Zeil

March 19, 2013

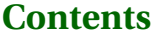

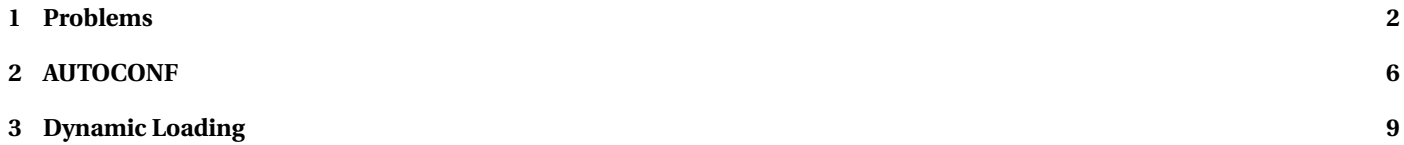

# <span id="page-1-0"></span>**1 Problems**

## **Code Variations**

- Environment management, Previously identified as common SCM problems: Coping with change in
	- **–** hardware environment
	- **–** software environment
- Can lead to need for variant code to support different configurations

. . . . . . . . . . . . . . . . . . . . . . . . . . . . . . . . . . . . . . . . . . . . .

## **The Sad Story of C/C++ Portability**

- Both C and C++ existed as popular languages long before being standardized
	- **–** Widespread variations in the "system" headers
- Even after standardization, many common functions are not standardized
	- **–** GUIs
	- **–** multi-threading and distributed operations
	- **–** netowrk communcations
- Even things covered by the standard aren't covered in enough detail

. . . . . . . . . . . . . . . . . . . . . . . . . . . . . . . . . . . . . . . . . . . . .

#### **C Portability Quiz**

How would you declare an integer counter capable of holding non-negative values up to one million? Up to one billion?

• C90 requires sizeof(short)  $\leq$  sizeof(int)  $\leq$  sizeof(long)

Notice that's  $\leq$ , not  $\leq$ 

A textttchar must hold a "natural" byte (minimum addressable unit) on the machine architecture.

• The C99 specification added long long and set minimum sizes as

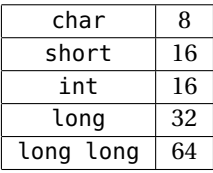

. . . . . . . . . . . . . . . . . . . . . . . . . . . . . . . . . . . . . . . . . . . . .

## **C++ Portability Quiz**

How would you declare an integer counter capable of holding non-negative values up to one million? Up to one billion?

• The C<sub>++</sub> standard followed C90 (not 99!) until C<sub>++11</sub>

```
sizeof(short) \leq sizeof(int) \leq sizeof(long)
```
• C++11 (no0t yet implemented by most compilers) adds the C99 standards

. . . . . . . . . . . . . . . . . . . . . . . . . . . . . . . . . . . . . . . . . . . . .

## **Coping With Variants in the C/C++ World**

• Configuration headers used to define symbols describing selected variants, e.g.,

#ifndef CONFIG\_STD #define CONFIG\_STD

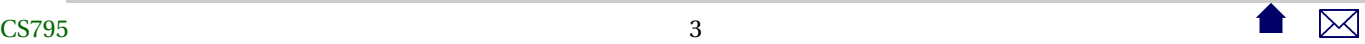

```
//
// AlgAE Configuration file
//
// Currently recognizes g++, version 2.7.2 for Unix and 2.8.0 for GnuWin32
// MS Visual C++, version 5.0
//
// Define this if the compiler does not support reassignment of iostream
// buffers via the function rdbuf(streambuf&)
#undef __bad_rdbuf__
#ifdef __GNUG__
 /* Compiler is gcc/g++ */
#define MEM_INCL <mem.h>
#define USING_STD
#define STD
#define USE_FORK
#ifdef __CYGWIN32__
 /* This is the GnuWin32 port for Windows 95/NT
#define USE_WINSOCK
#else
 /* This is some other port of g++, probably a Unix system. */
#endif
```

```
#elif defined(_MSC_VER)
/* compiler is Microsoft Visual C++ */
#define MEM_INCL <alloc.h>
#define USING_STD using namespace std;
#define STD std::
#define MEMDC
#define __bad_rdbuf__
#define USE_WINSOCK
#else
#pragma warning "Possible configuration error: Compiler is not recognized."
#define MEM_INCL <mem.h>
#endif
#endif
```
- Code uses symbols defined in there
	- **–** direct substitution, e.g.

**#include** MEM

loads <alloc.h> or <mem.h>

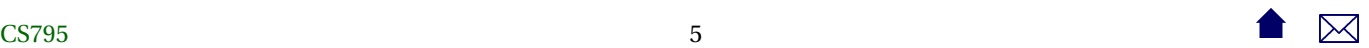

<span id="page-5-0"></span>**–** or conditionally

#ifdef USE\_WINSOCK **#include** <winsock2 . h> **#e lse** #include <netinet/in.h> **#include** <sys / socket . h> **#endif**

. . . . . . . . . . . . . . . . . . . . . . . . . . . . . . . . . . . . . . . . . . . . .

# **2 AUTOCONF**

## **Compiling Software the Unix Way**

If you've ever installed a Unix/Linux package from a source distribution, you've probably gotten used to the two-step process:

./configure make make install

- The configure script runs a series of tests on the compilation environment, e.g.,
	- **–** operating system
	- **–** compiler name
	- **–** availability of selected libraries/header files
	- **–** availability and/or behavior of selected functions
- Produces a Makefile and a configuration header config.h based upon the test results
- Source code may use conditional compilation based on the header to select appropriate code

. . . . . . . . . . . . . . . . . . . . . . . . . . . . . . . . . . . . . . . . . . . . .

#### **Generating The configure Script**

A rough outline:

1. Create a configure.ac

```
AC_INIT ( cppSpreadsheet , 1.0, zeil@cs . odu . edu )
AC_PREREQ ( [ 2 . 6 8 ] )
AM_INIT_AUTOMAKE([1.16 foreign no-define])
AC_CONFIG_HEADERS ( [ con fig . h ] )
AC_PROG_CXX
AC_CONFIG_FILES ( [ Makefile ] )
AC_OUTPUT
```
. . . . . . . . . . . . . . . . . . . . . . . . . . . . . . . . . . . . . . . . . . . . .

## **Generating The configure Script**

- 2. Set up config.h.in (template for eventual config.h file)
- 3. Set up Makefile.am

```
AM_INIT_AUTOMAKE([1.10 no-define foreign])
```
 $bin$  PROGRAMS = tests sheet

testssheet\_SOURCES= t e stssheet . cpp exprparser . cpp tokenizer . cpp expr factory . cpp expression . cpp \ cellname. cpp numericnode. cpp stringnode. cpp cell refnode. cpp negatenode. cpp  $\setminus$ absnode.cpp sqrtnode.cpp sumnode.cpp lessnode.cpp lesseqnode.cpp \ greaternode . cpp greatereqnode . cpp equalnode . cpp notequalnode . cpp plusnode . cpp \ subtractnode.cpp timesnode.cpp dividesnode.cpp ifnode.cpp \ numvalue.cpp strvalue.cpp errvalue.cpp spreadsheet.cpp cell.cpp \ observable . cpp observerptrseq . cpp cellptrseq . cpp cellnameseq . cpp  $\setminus$ absnode  $h$  control  $h$  lessnode  $h$  ssi  $h \setminus$ binarynode .h dividesnode .h minusnode .h ssview .h \

## Managing Code Variants

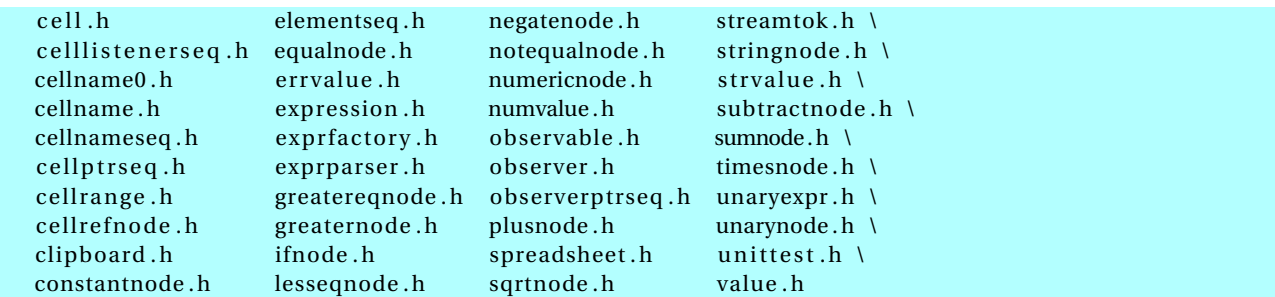

. . . . . . . . . . . . . . . . . . . . . . . . . . . . . . . . . . . . . . . . . . . . .

#### **Generating The configure Script**

- 4. touch NEWS README AUTHORS ChangeLog or create real versions of these.
- 5. run autoreconf -force -install
	- **–** Runs the sequence of programs: aclocal autoconf autoheader automake
	- **–** Creates config.h.in Makefile.in & configure

. . . . . . . . . . . . . . . . . . . . . . . . . . . . . . . . . . . . . . . . . . . . .

#### **Alternatives**

• imake for X code

 $\overline{\mathcal{S}}$ 8 and  $\overline{\mathcal{S}}$  8 and  $\overline{\mathcal{S}}$  8 and  $\overline{\mathcal{S}}$  8 and  $\overline{\mathcal{S}}$  8 and  $\overline{\mathcal{S}}$  8 and  $\overline{\mathcal{S}}$  8 and  $\overline{\mathcal{S}}$  8 and  $\overline{\mathcal{S}}$  8 and  $\overline{\mathcal{S}}$  8 and  $\overline{\mathcal{S}}$  8 and  $\overline{\mathcal{S}}$  8 and  $\overline{\$ 

. . . . . . . . . . . . . . . . . . . . . . . . . . . . . . . . . . . . . . . . . . . . .

#### <span id="page-8-0"></span>**Dynamic Loading**  $\bf{3}$

#### autoconf is C/C++-centric

The configure approach relies heavily on conditional compilation features.

- Common in  $C_{++}$
- Only in Java via non-standard techniques

#### **Java: Abstraction**

Java programs are more likely varied be altering entire classes at a time. For example:

```
public abstract class OCRLauncher extends Thread {
```

```
1**
```
- \* Launch an OCR process to convert the input
- \* PDF into some kind of File of OCR output.
- 
- \* @param inputPDFfile The PDF file to be converted to IDM (XML)
- \* @param outputFile The raw OCR output
- $*$  @return
- $*1$

public abstract boolean convertPDFtoOCR

```
(File inputPDFfile, File outputFile)
    throws Exception;
```

```
1**
```
- \* Convert a file of OCR output into IDM
- \* @param inputOCRfile

```
* @return XML (IDM) document
```
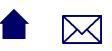

 $*$ / public abstract Document convertOCRtoIDM (File inputOCRfile) throws Exception;

This class has distinct implementations for different OCR programs that might be installed on the running system.

#### **Configuration via Property Files**

A property file, loaded at run time, specifies which class is actually desired:

input.OCRLauncherClass=edu.odu.cs.extract.input.OCRBatchLauncher input.OCRProgram=OCR input.OCRBatch=Batch input.ocr.in\_dir=c:/Luratech/ocr\_in input.ocr.out\_dir=c:/Luratech/ocr\_out

#### **Reflection: Dynamic Loading**

And the desired class is loaded dynamically:

String OCRLauncherName

= p.getProperty(Properties.Names.OCR\_LAUNCH\_CLASS);

Class<?> ocrLauncherClass

= Class.forName(OCRLauncherName);

ocr = (OCRLauncher) ocrLauncherClass.newInstance();

 $\text{idmDoc} = \text{ocr.convertOCRtoIDM}(\text{inputOCR});$